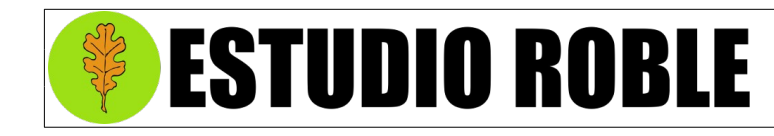

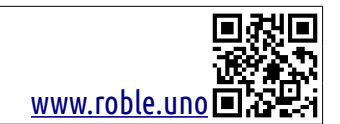

# COBRA

## Entrenador de Velocidad de Reacción

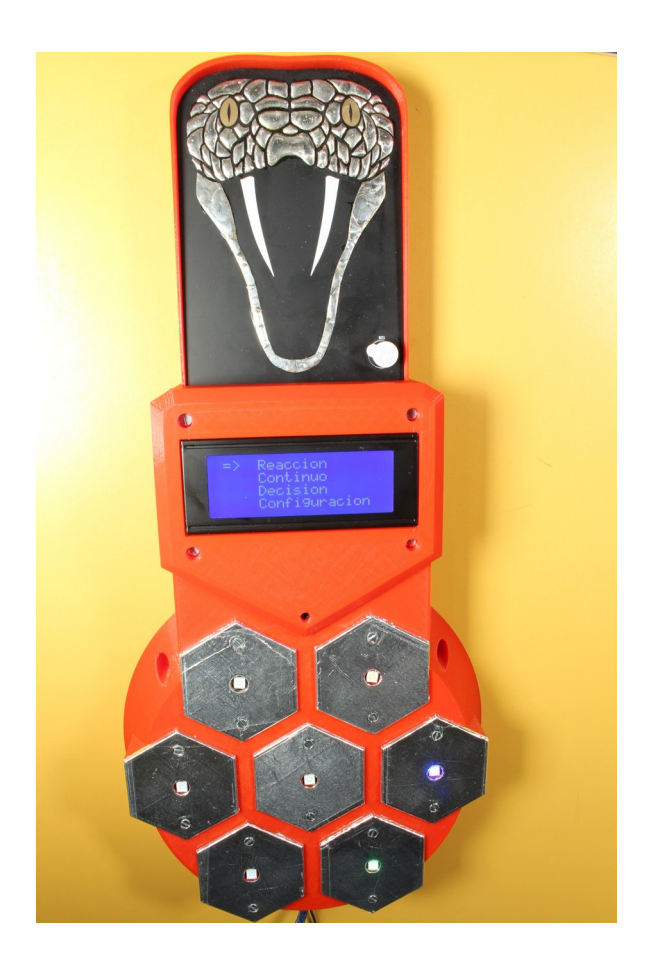

Firmware: \_128\_Capacitive\_Sensor\_v5.ino junio de 2021

## Índice

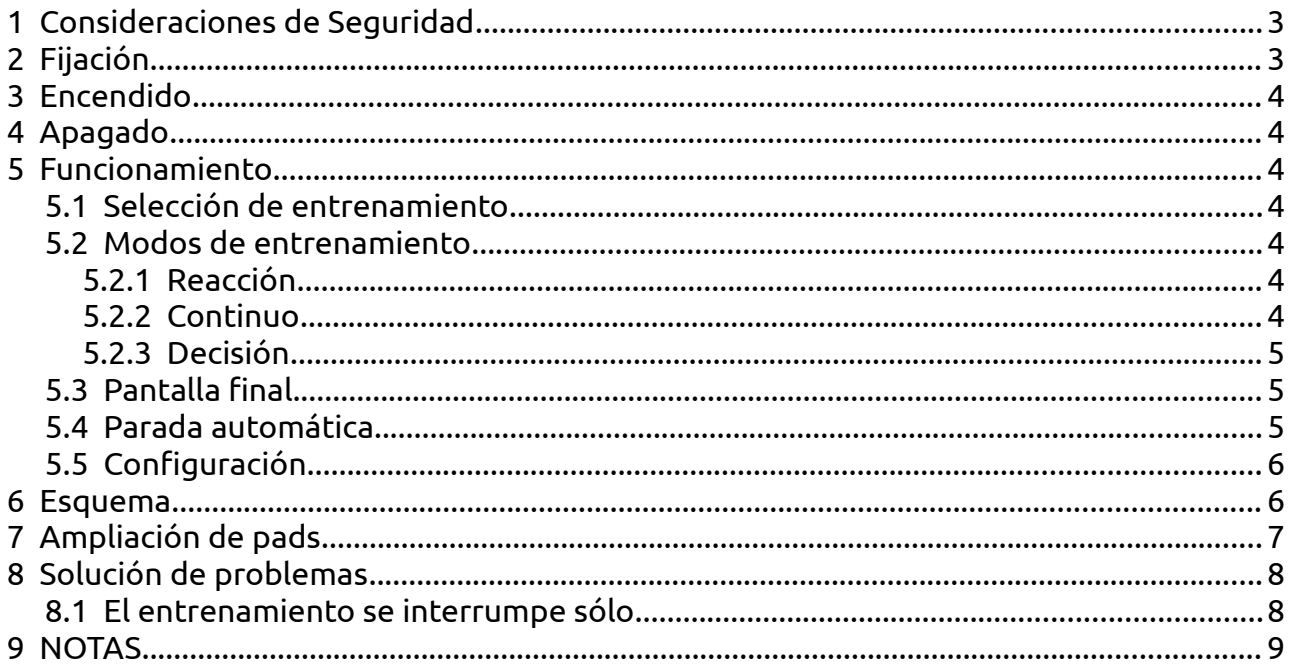

## <span id="page-2-1"></span> **1 Consideraciones de Seguridad**

Se recomienda la conexión del cable de puesta a tierra del dispositivo.

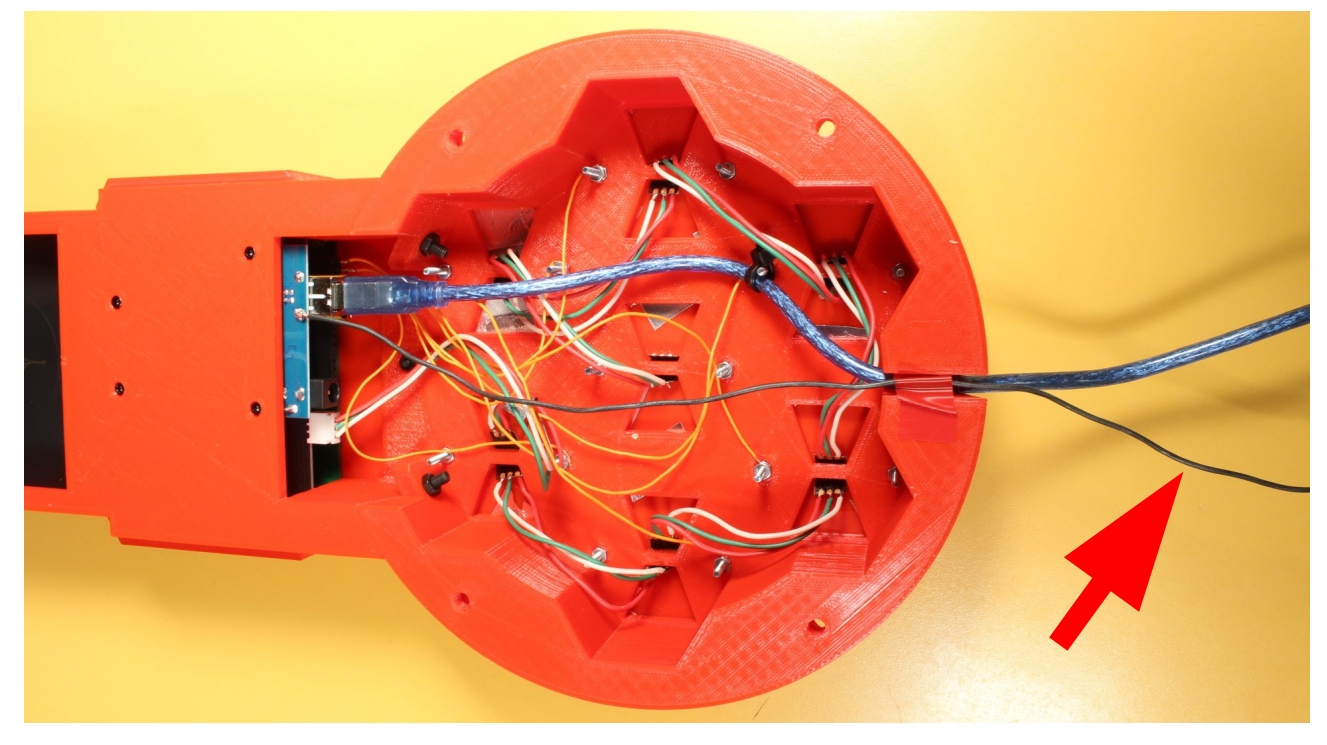

## <span id="page-2-0"></span> **2 Fijación**

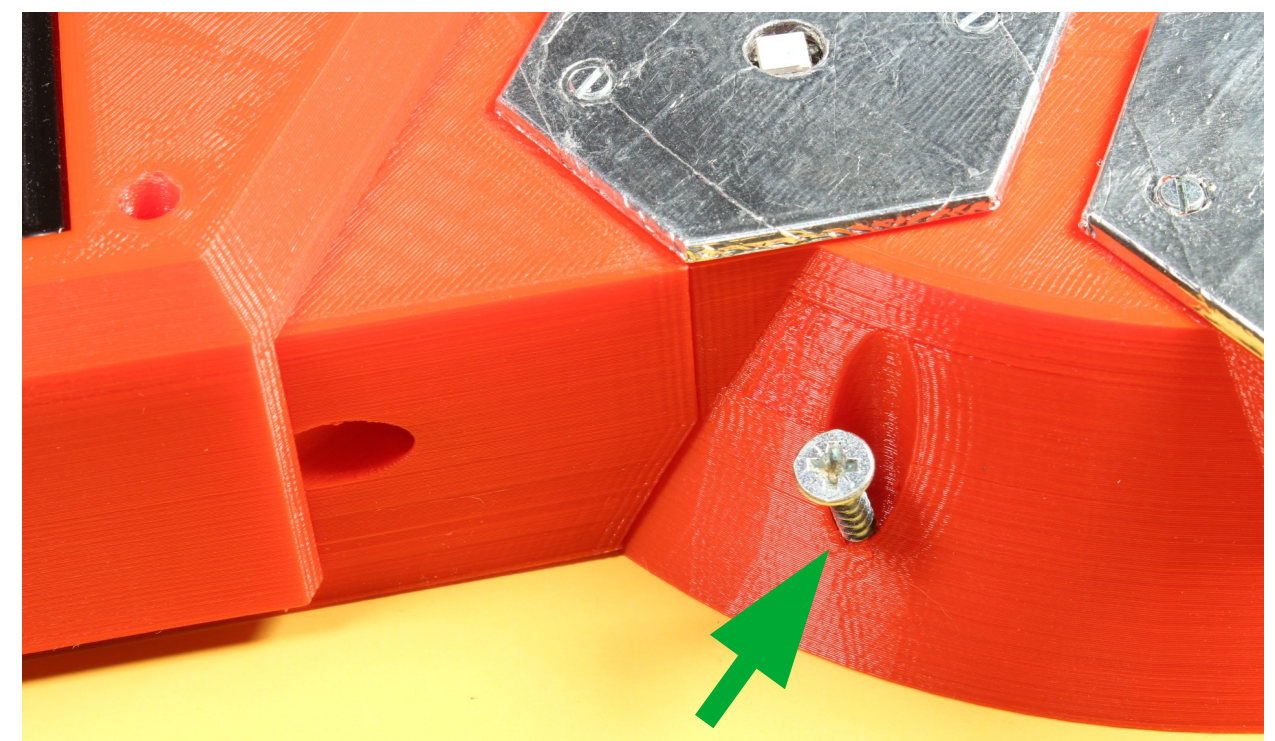

Puedes fijar firmemente el entrenador Cobra mediante los 4 tornillos incluidos.

## <span id="page-3-6"></span> **3 Encendido**

Conectar el cable USB a una fuente de alimentación o a un ordenador.

## <span id="page-3-5"></span> **4 Apagado**

Desconectar el cable USB de la fuente de alimentación.

## <span id="page-3-4"></span> **5 Funcionamiento**

#### <span id="page-3-3"></span> **5.1 Selección de entrenamiento**

La pantalla que aparece tras el encendido nos muestra los 3 modos de entrenamiento y una cuarta opción de "Configuración".

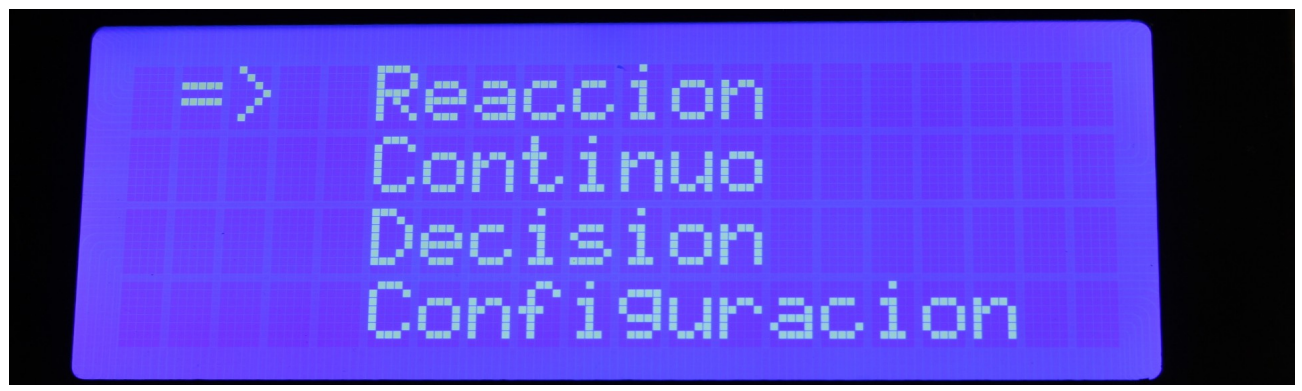

La opción actualmente seleccionada, se muestra con el cursor: =>

Se puede cambiar de opción con los pads encendidos:

- rojo: arriba

- verde: abajo

Para Entrar en la opción seleccionada, pulsar el pad azul.

#### <span id="page-3-2"></span> **5.2 Modos de entrenamiento**

#### <span id="page-3-1"></span> **5.2.1 Reacción**

Se irá encendiendo un pad aleatorio de color rojo. Hay que pulsarlo lo más rápidamente posible.

Entre la pulsación y el siguiente encendido, hay un tiempo de espera aleatorio.

#### <span id="page-3-0"></span> **5.2.2 Continuo**

Similar al modo de Reacción pero sin tiempo de espera.

Cobra v1.2 - Guia Rapida v1.odt 31. jul. 2021 Página 4 de 9

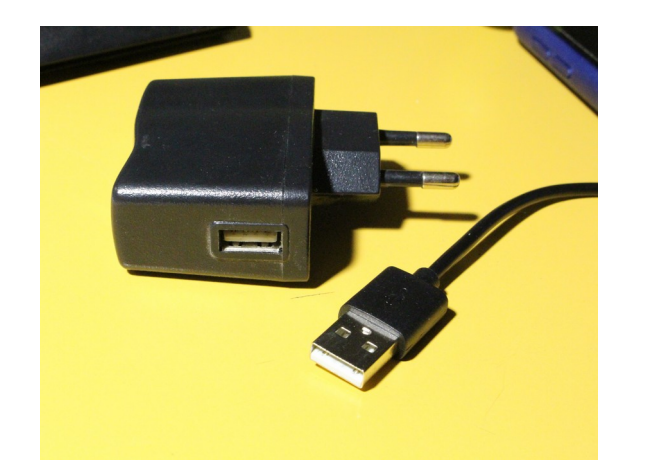

#### <span id="page-4-2"></span> **5.2.3 Decisión**

Aleatoriamente, se ira encendiendo un pad de color rojo o verde:

- Si es verde: Pulsar lo más rápidamente posible.
- Si es rojo: No pulsar. Si se pulsa, será contabilizado como fallo.

#### <span id="page-4-1"></span> **5.3 Pantalla final**

Muestra el # número de repeticiones realizadas.

Los valores:

- Máximo: El mayor tiempo. La reacción más lenta.

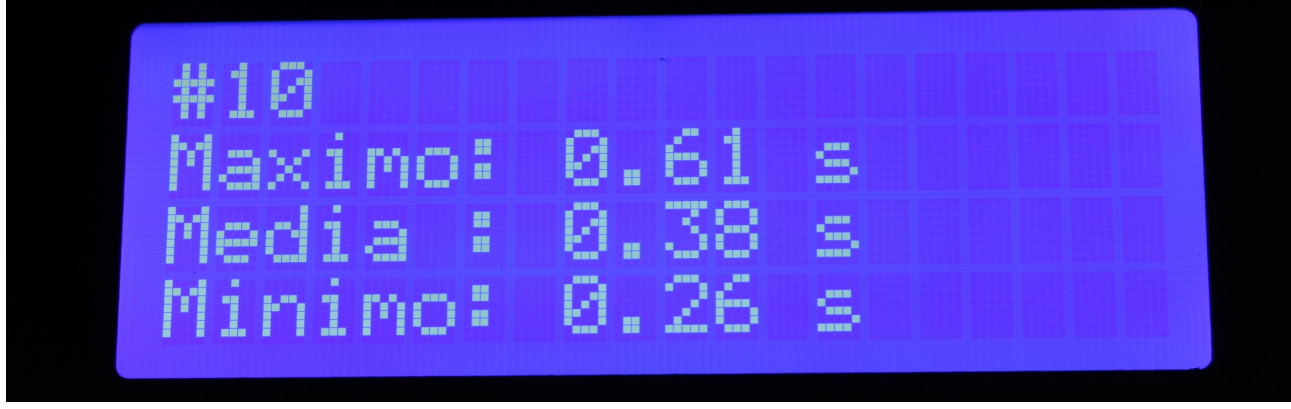

- Media: Media aritmética de los tiempos de todas las repeticiones

- Mínimo: El menor tiempo. La reacción más rápida.

En el modo de funcionamiento: "Decisión" también se incluye el número de Fallos (veces que se ha pulsado indebidamente el pad rojo):

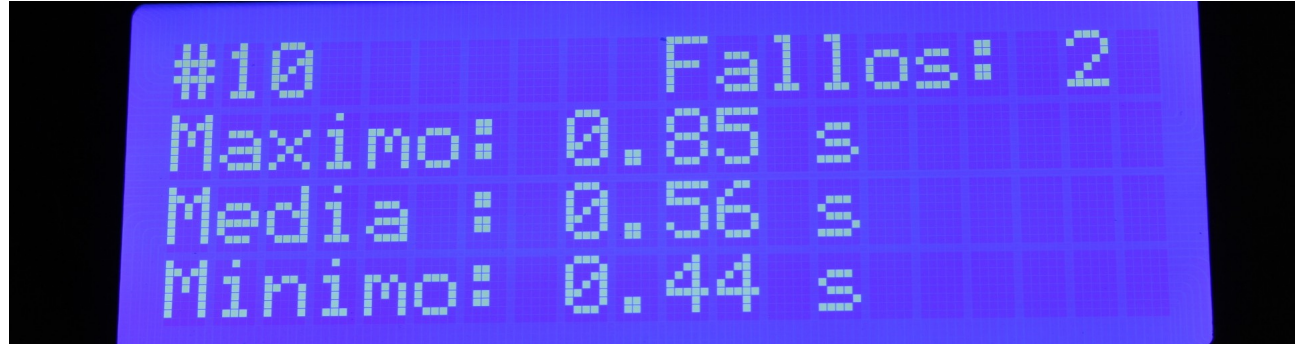

#### <span id="page-4-0"></span> **5.4 Parada automática**

Si transcurren más de 2 segundos sin pulsar el pad tras el encendido del led, se aborta el programa y se vuelve al menú principal.

Este valor puede modificarse con el valor 'waitLimit' en el firmware.

Aparece la pantalla:

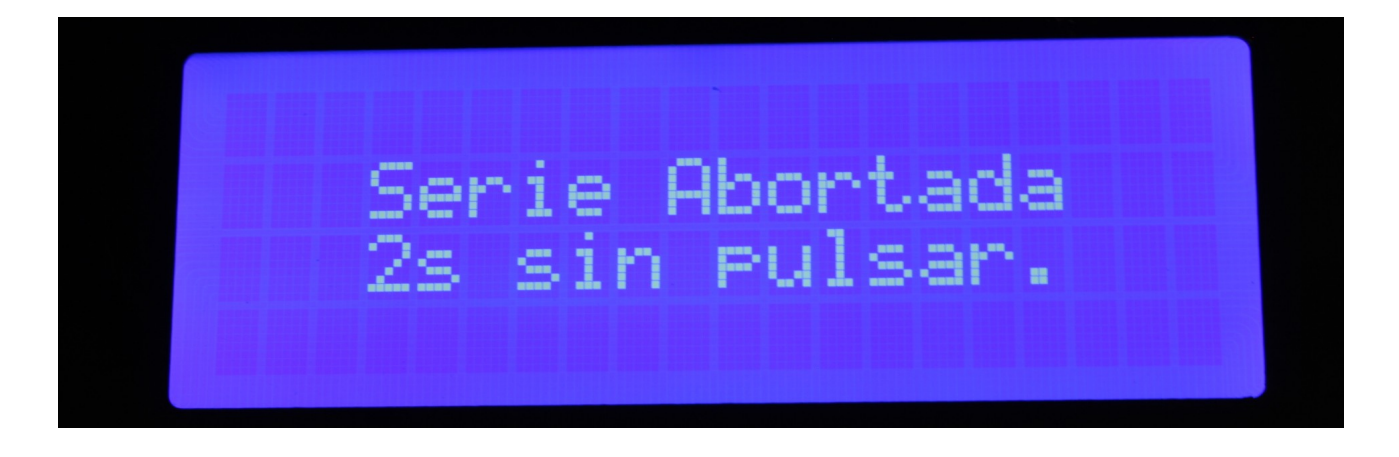

#### <span id="page-5-1"></span> **5.5 Configuración**

Entrando en configuración, se puede cambiar el numero de repeticiones.

- pad rojo: Incrementa número.
- pad verde: Decrementa número.
- pad azul: Definir valor.

### <span id="page-5-0"></span> **6 Esquema**

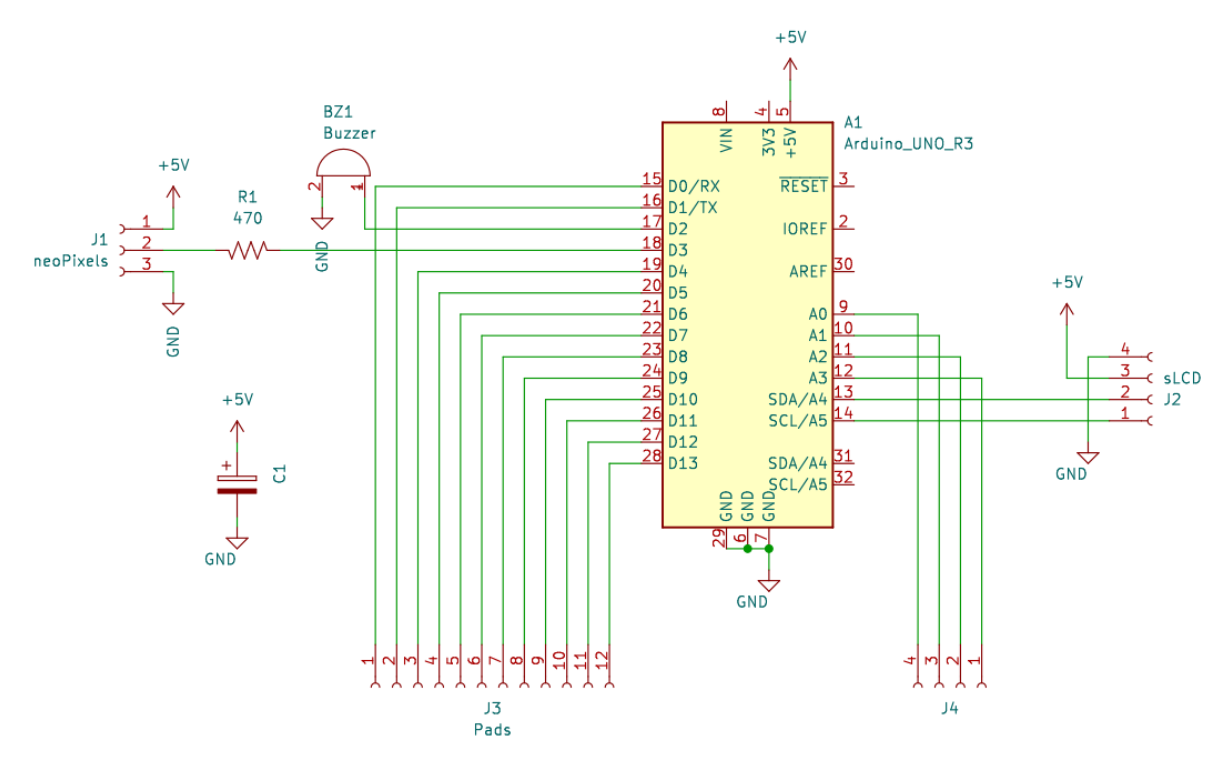

## <span id="page-6-0"></span> **7 Ampliación de pads**

En principio, sólo están conectados 7 pads. Podrían conectarse otros 9 externos, añadiendo pads de superficie conductora y neopixeles.

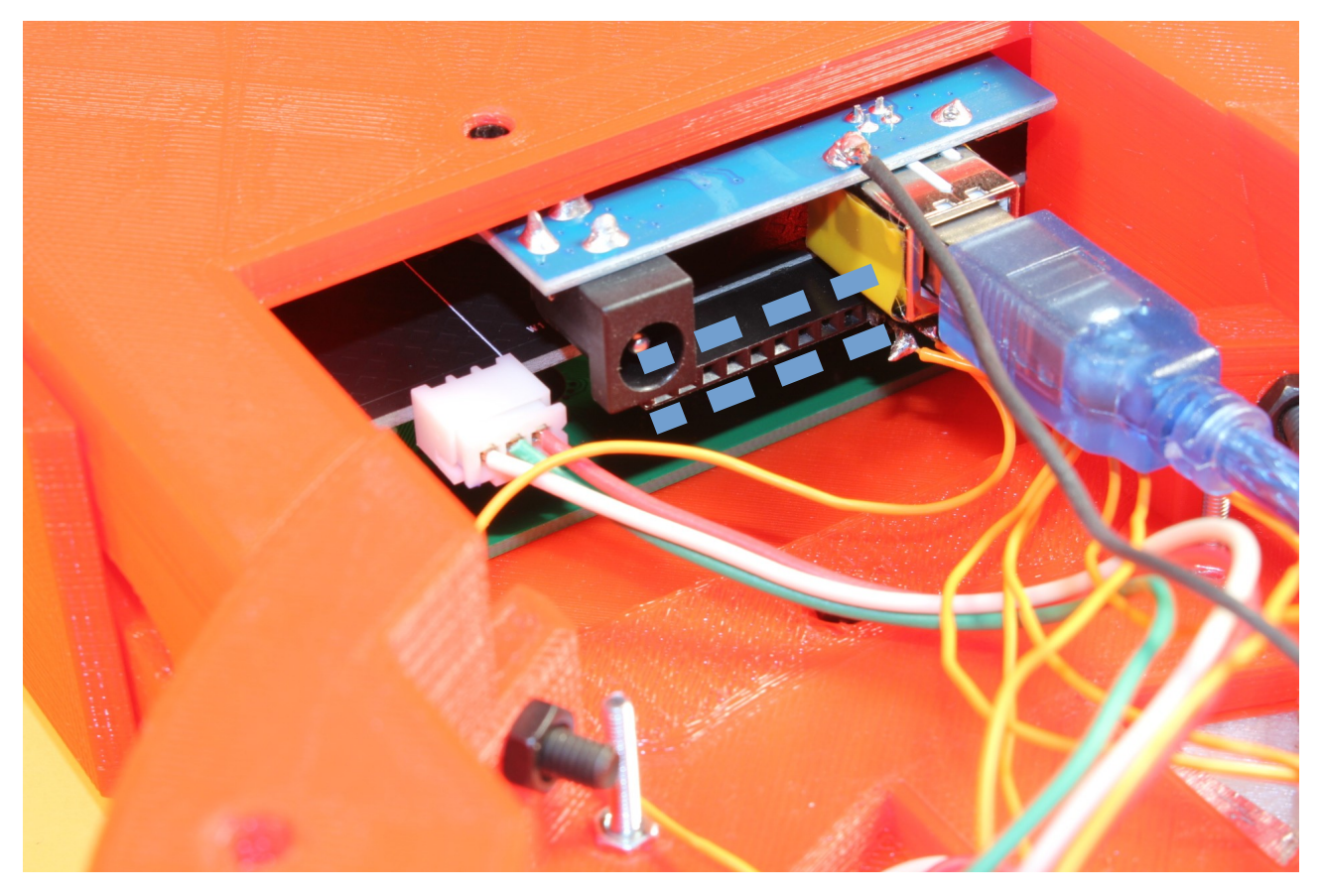

Dependiendo de la longitud de los cables añadidos, puede ser necesario el ajuste del valor 'threshold' en el Firmware

## <span id="page-7-1"></span> **8 Solución de problemas**

#### <span id="page-7-0"></span> **8.1 El entrenamiento se interrumpe sólo**

Han transcurrido más de 2 segundos desde que se encendió un pad y no se ha pulsado.

Aparece la pantalla:

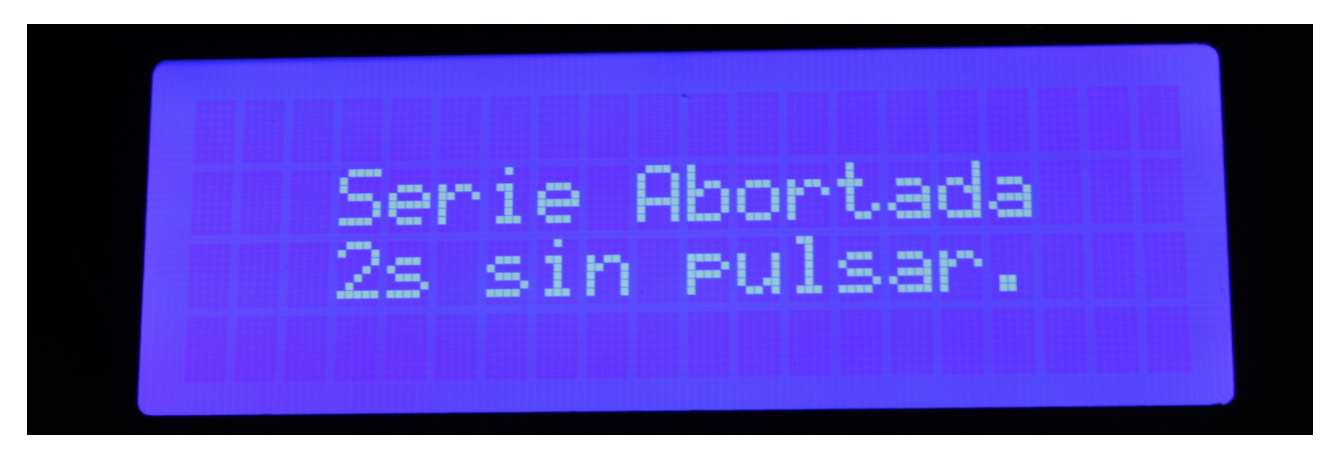

<span id="page-8-0"></span>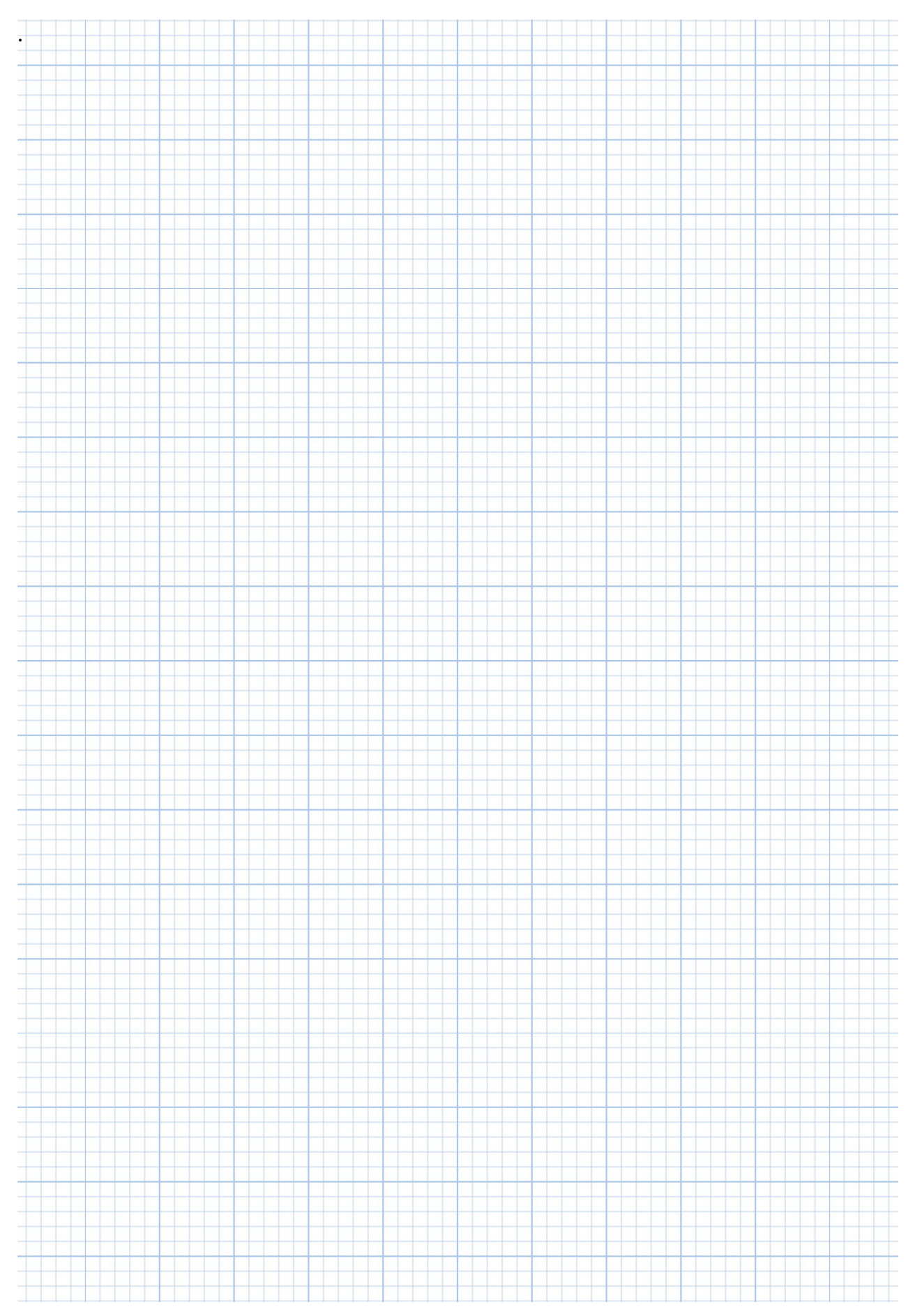

Cobra v1.2 - Guia Rapida v1.odt 31. jul. 2021 Página 9 de 9